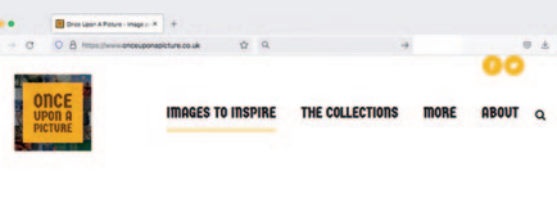

## **IMAGES TO INSPIRE**

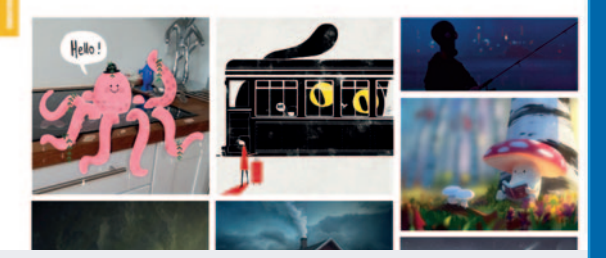

## Kostenloses (Bild-) Material für kreative Schreibaufgaben

## **von Sebastian Krämer**

ie kostenlose (englischsprachige) Website www.onceuponapicture.co.uk bietet eine eindrucksvolle Sammlung an Bildmaterial für das kreative Schreiben im Deutsch- und Fremdsprachenunterricht. Darüber hinaus werden zu jedem Bild auch passende Aufgabenstellungen angeboten, die ggf. allerdings zunächst ins Deutsche (zum Beispiel mit 'Google Übersetzer') übersetzt werden müssen.

## www.onceuponapicture.co.uk

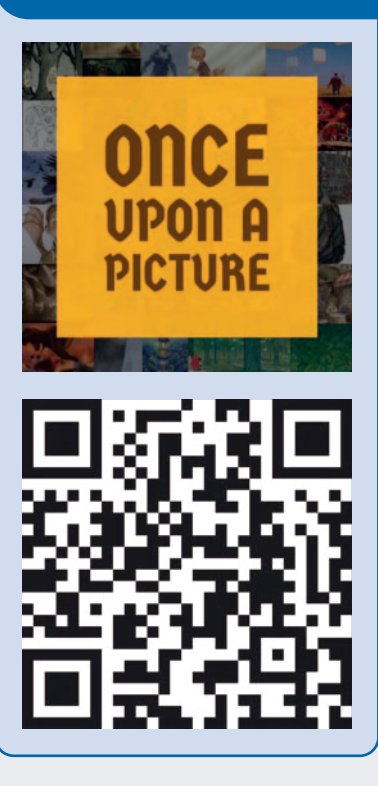